#### **corrector Documentation**

*Release 0.0.1*

**solos**

January 02, 2014

#### **Contents**

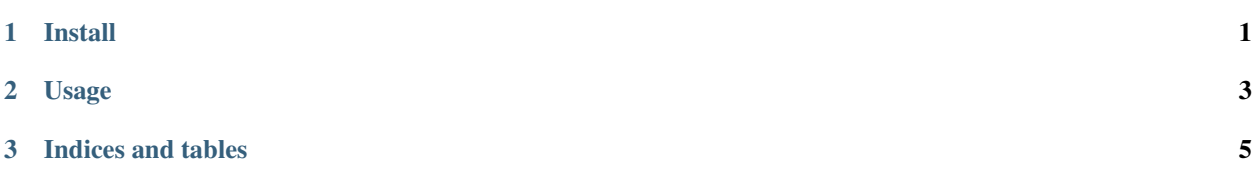

**CHAPTER 1**

### **Install**

<span id="page-4-0"></span>pip install corrector

**CHAPTER 2**

# <span id="page-6-0"></span>**Usage**

**CHAPTER 3**

## **Indices and tables**

- <span id="page-8-0"></span>• *genindex*
- *modindex*
- *search*